Trio Motion Technology Ltd. Shannon Way, Tewkesbury, Gloucestershire. GL20 8ND United Kingdom

Tel: +44 (0)1684 292333 Fax: +44 (0)1684 297929 1000 Gamma Drive Suite 206

Pittsburgh, PA 15238 United States of America

Tel: +1 412.968.9744 Fax: +1 412.968.9746 Tomson Centre 118 Zhang Yang Rd., B1701 Pudong New Area, Shanghai, Postal code: 200122

P. R. CHINA

Tel/Fax: +86-21-58797659

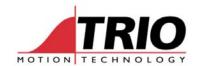

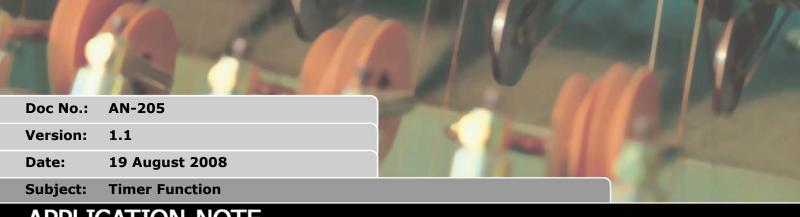

# APPLICATION NOTE

### **TIMER**

### Type:

Command

#### Syntax:

TIMER(timer\_no, output, pattern, time[,option])

## **Description:**

The TIMER command allows an output or a selection of outputs to be set or cleared for a predefined period of time. There are 8 timer slots available, each can be assigned to any of the first 32 outputs. The timer can be configured to turn the output ON or OFF.

#### Parameters:

Timer\_no: The timer number in the range 0-7

Output: Selects the physical output or first output in a group. This should be in the

range 0..31.

Pattern: 1 for a single output. If set to a number this represents a binary array of outputs

to be turned on

Time: The period of operation in milliseconds

Option: Inverts the output, set to 1 to turn OFF at start and ON at end.

Note:

Availability: V1.66 Dev 27 and later.

Name: AH Cat BASIC Page 1 of 2

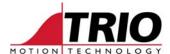

#### Example1:

Use the TIMER function to flash an output when there is a motion error. The output lamp should flash with a 50% duty cycle at 5Hz.

```
WAIT UNTIL MOTION_ERROR
WHILE MOTION_ERROR
TIMER(0,8,1,100) 'turns ON output 8 for 100milliseconds
WA(200) 'Waits 200 milliseconds to complete the 5Hz period
WEND
```

# Example2:

Setting outputs 10, 12 and 13 OFF for 70 milliseconds following a registration event. The first output is set to 10 and the pattern is set to 13 (1 0 1 1 in binary) to enable the three outputs. Output 11 is still available for normal use. The option value is set to 1 to turn OFF the outputs for the period, they return to an ON state after the 70 milliseconds has elapsed.

```
WHILE running
REGIST(3)
WAIT UNTIL MARK
TIMER(1,10,13,70,1)
WEND
```

### Example3:

Firing output 10 for 250 milliseconds during the tracking phase of a MOVELINK Profile

```
WHILE feed=ON

MOVELINK(30,60,60,0,1)

MOVELINK(70,100,0,60,1)

WAIT LOADED 'Wait until the tracking phase starts

TIMER(2,10,1,250) 'Fire the output during the tracking phase

MOVELINK(-100,200,50,50,1)

WEND
```

Name: AH Cat BASIC Page 2 of 2